# **Smart Window**

Personal Web Manager for IPNext IP-PBX

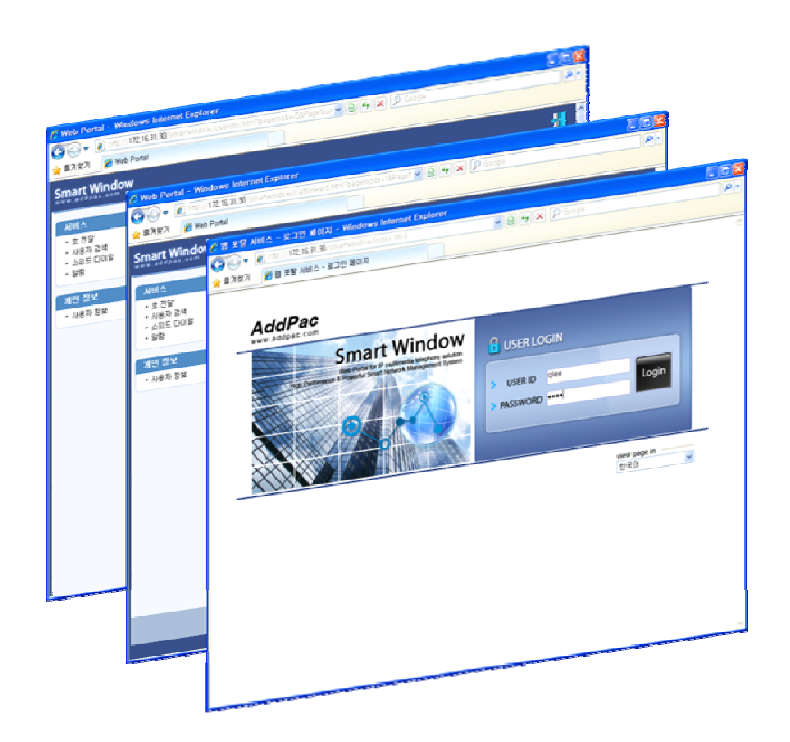

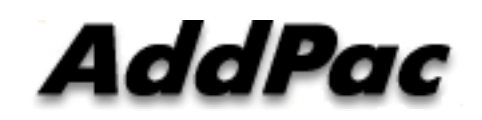

**AddPac Technology**

Sales and Marketing Team

**www.addpac.com**

# **Contents**

- What is smart window?
- User Login
- Main Layout
- Service Features

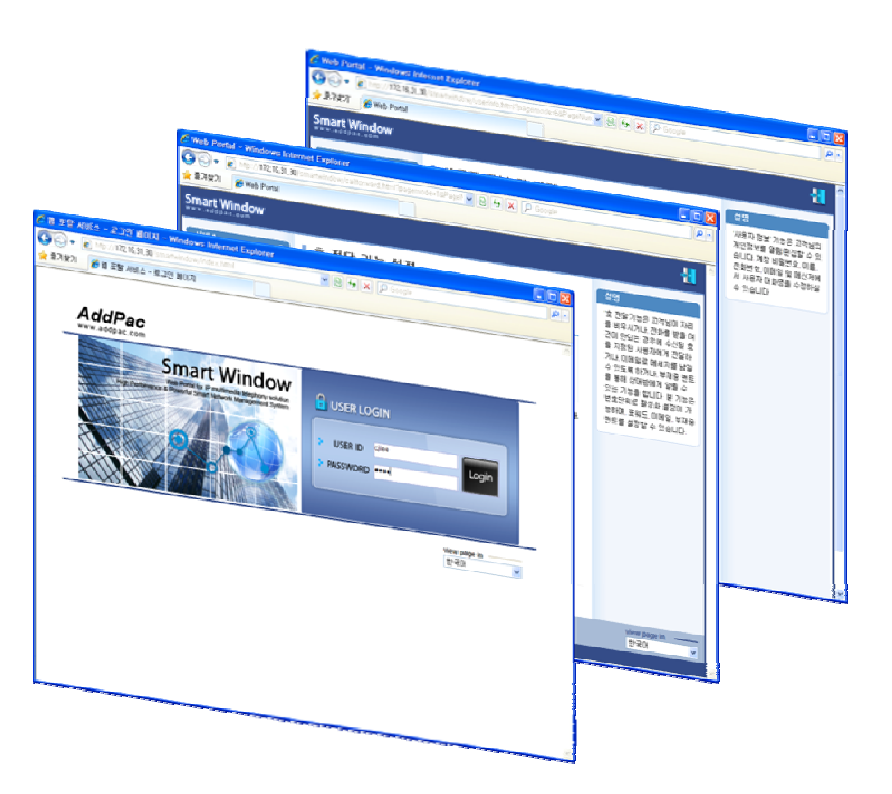

# Smart Window?

Smart Window is simple web based personal information management program for IP-PBX, Call Manager, etc.

#### **Service Features**

- • User Information
	- Personal information configuration
- • Alarm
	- Alarm event configuration
- • User Search
	- User search using search keyword
- Call Forwarding
	- Call forwarding configuration
- • Speed Dial
	- Speed dial configuration
- • Conference\*
	- Configuration of audio, video multiparty conference

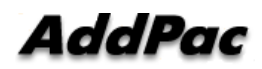

# User Login Service

#### Start the "Smart Window Service" via Inputting Personal Login Information like as USER ID, PASSWORD

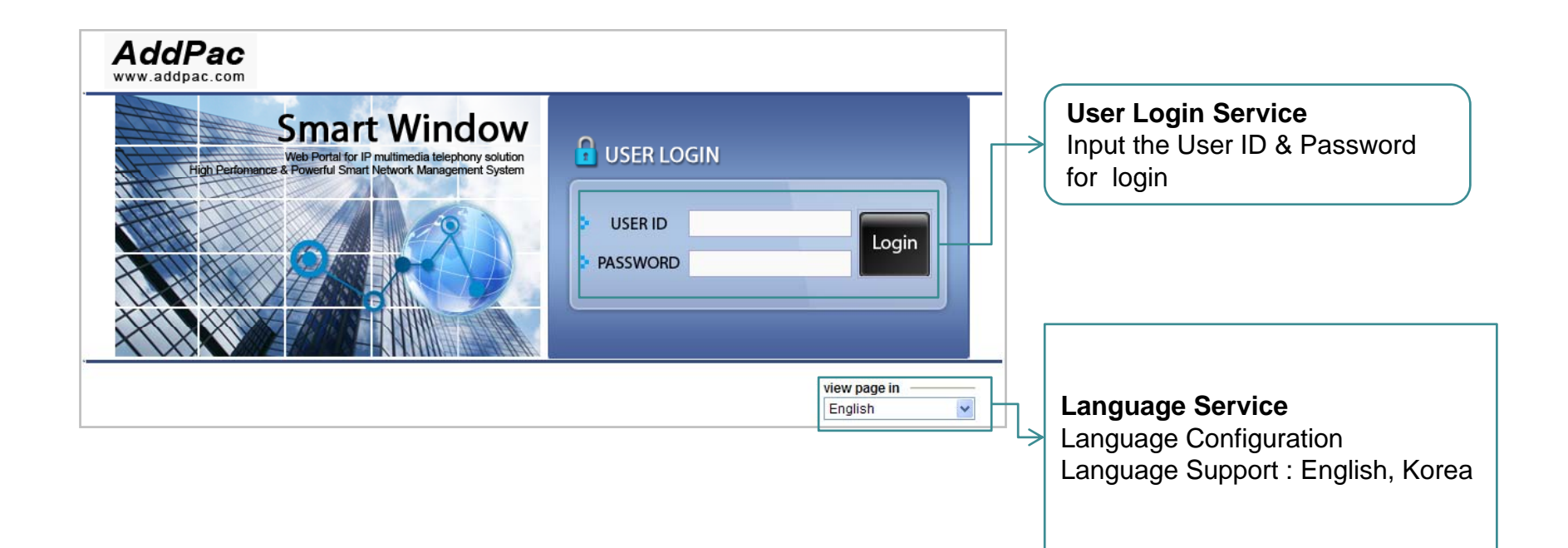

# **Main Layout**

#### Main Layout of Smart Window consists of Menu, Contents, Help Message, etc.

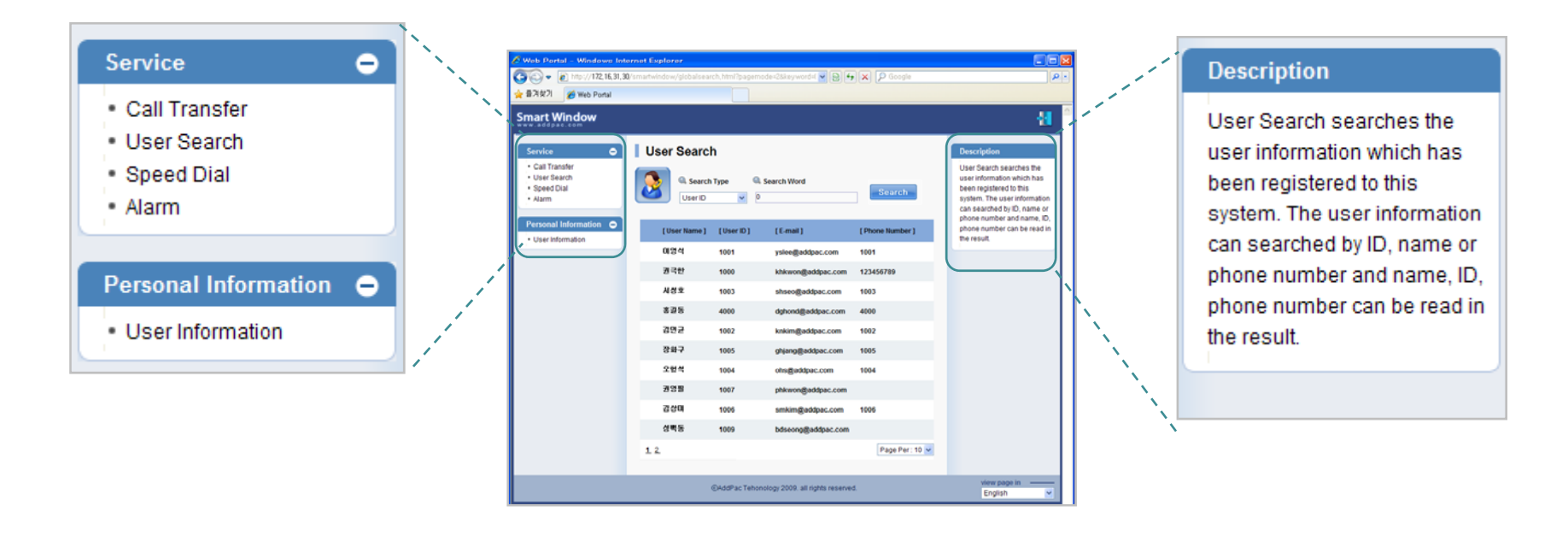

Main Menu

Help Message

#### Main Layout

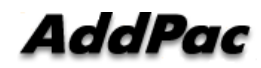

#### User Information

User Information Service of Smart Window provide the personal information configuration, and nick name configuration of AddPac smart messenger program.

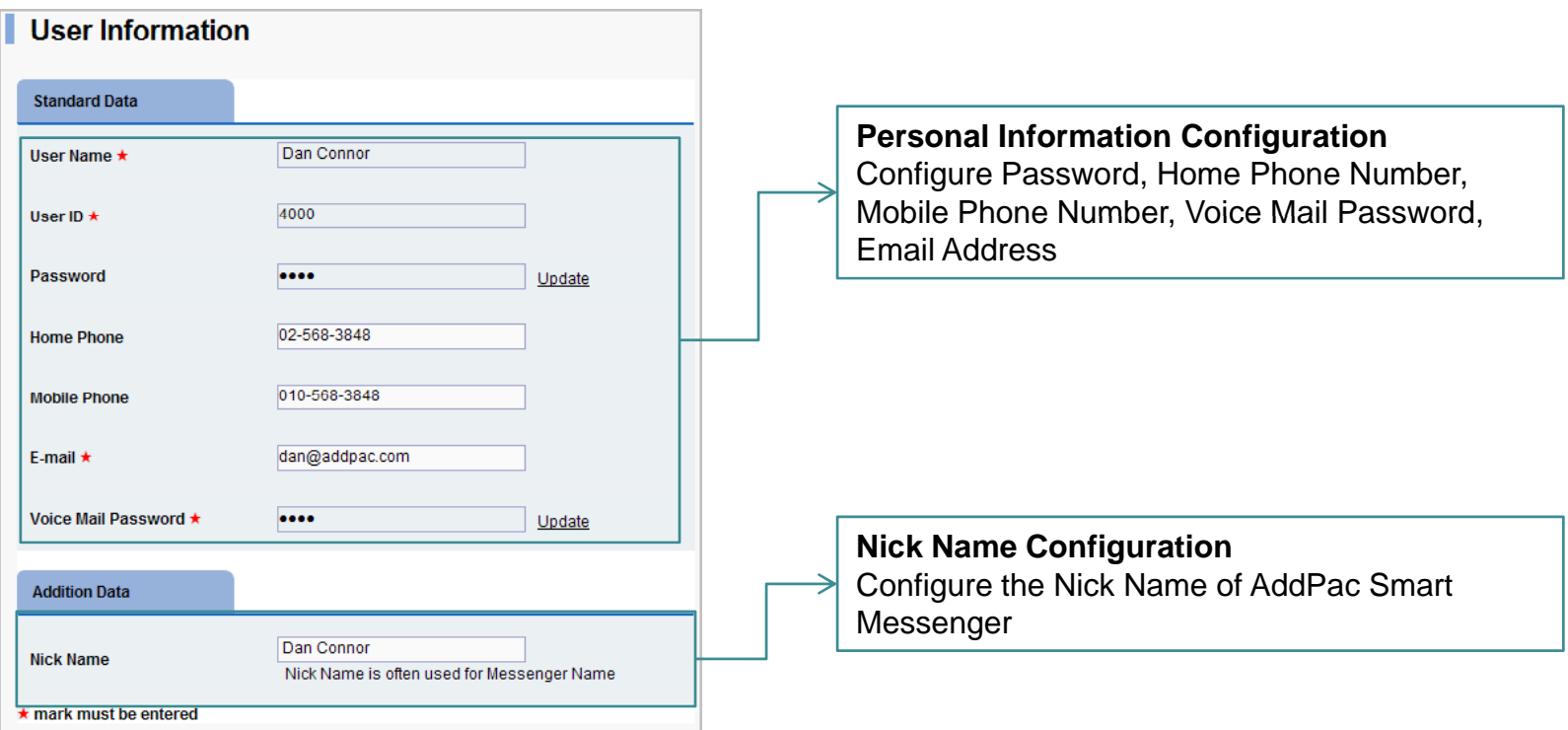

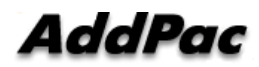

# Call Transfer

Call Transfer Service of Smart Window is used for incoming call forward to another line number, voice mail, user absent message announcement.

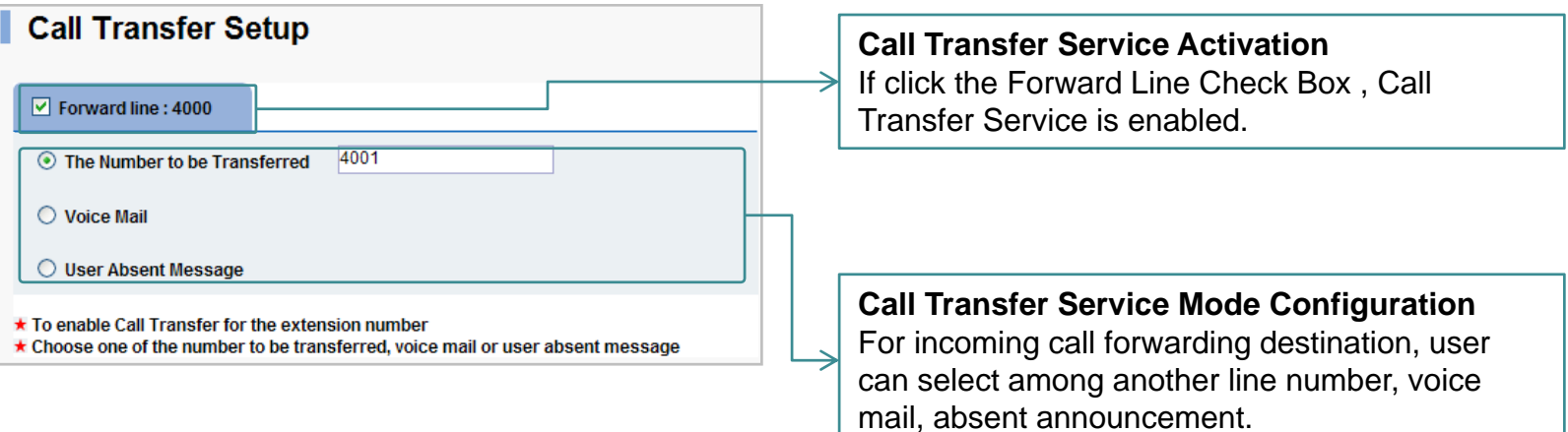

#### User Search

#### User Search function provides the user information such as user name, id, e-mail address, phone number via keyword searching

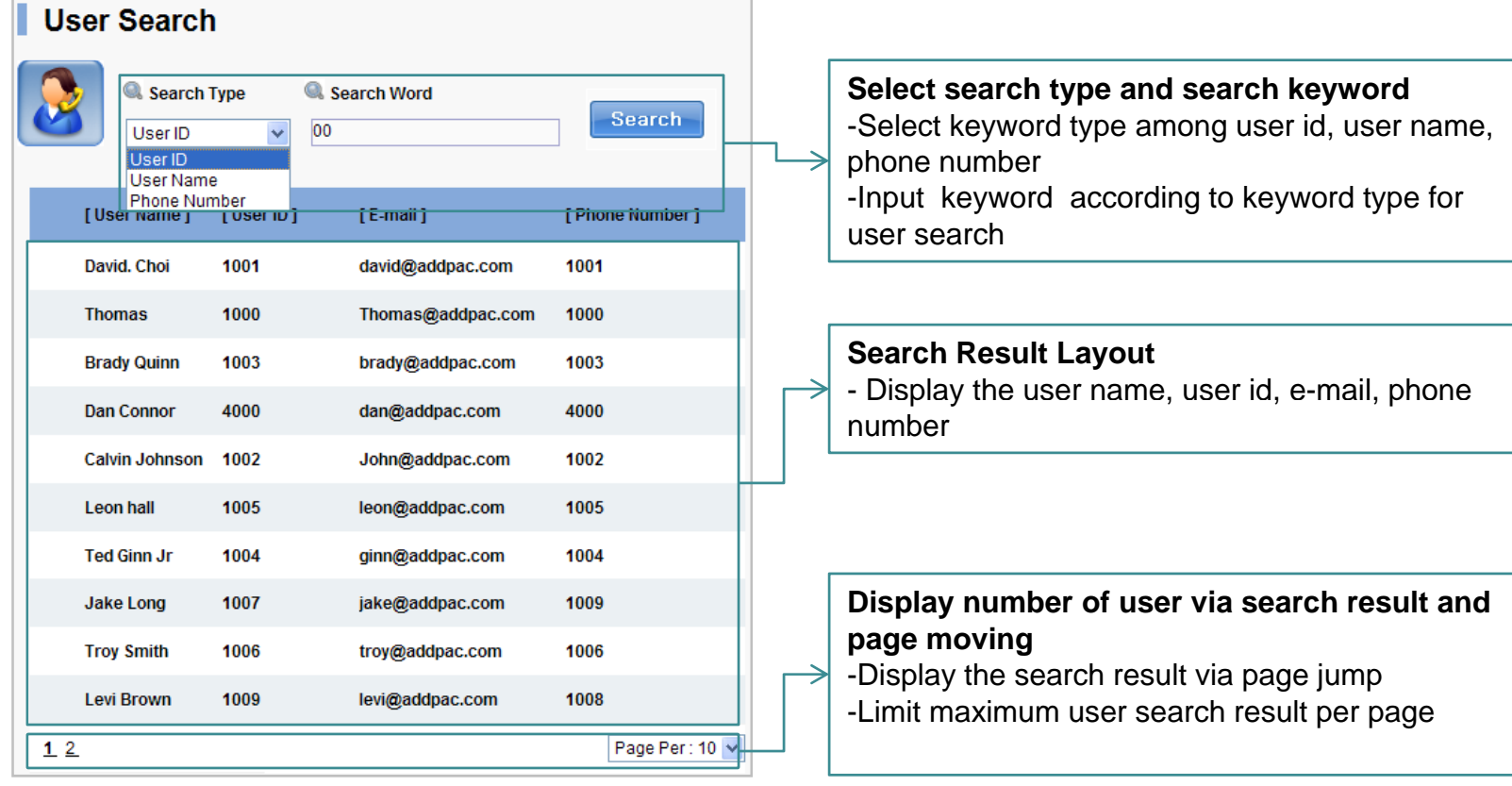

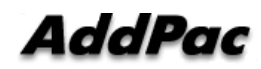

# Speed Dial

#### Speed Dial function is used for user id and phone number matching to speed dial number.

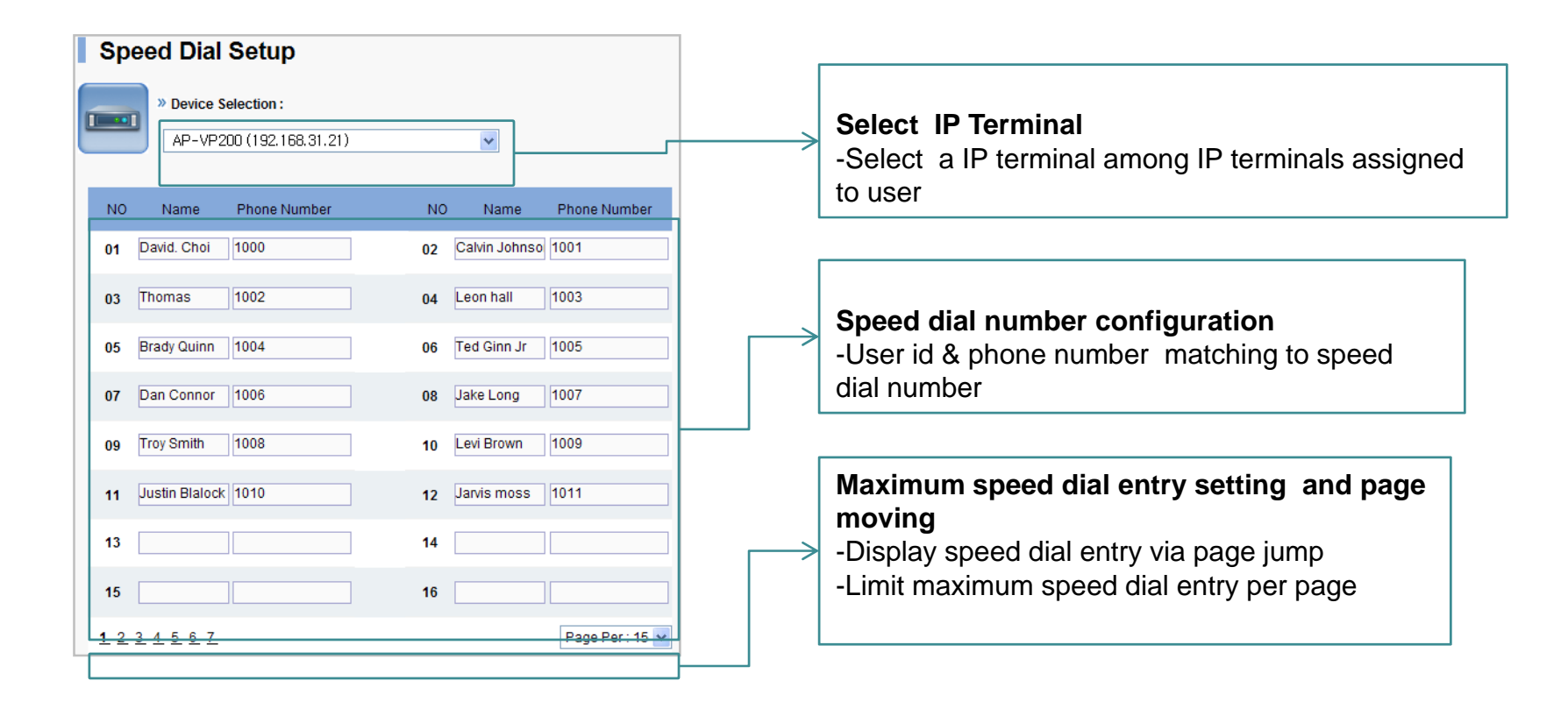

#### Alarm

#### This function is used for generating alarm event in a specific user IP terminal

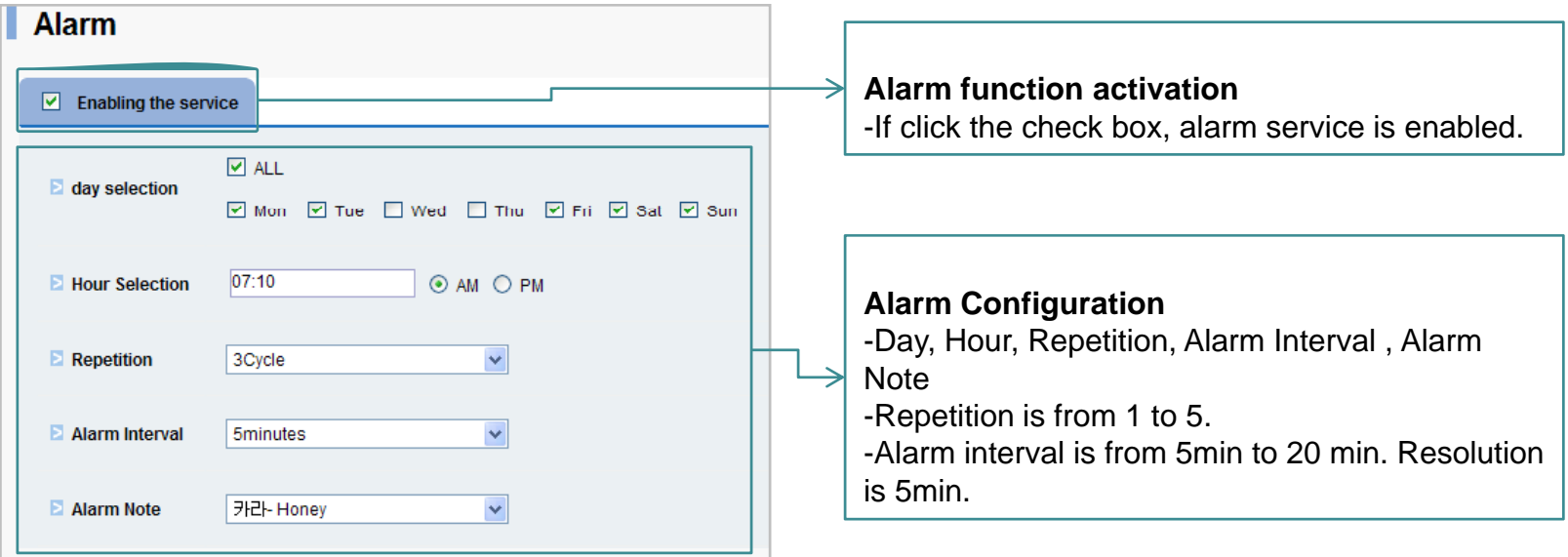

# Conference: Discovery Room

#### Display available conference rooms

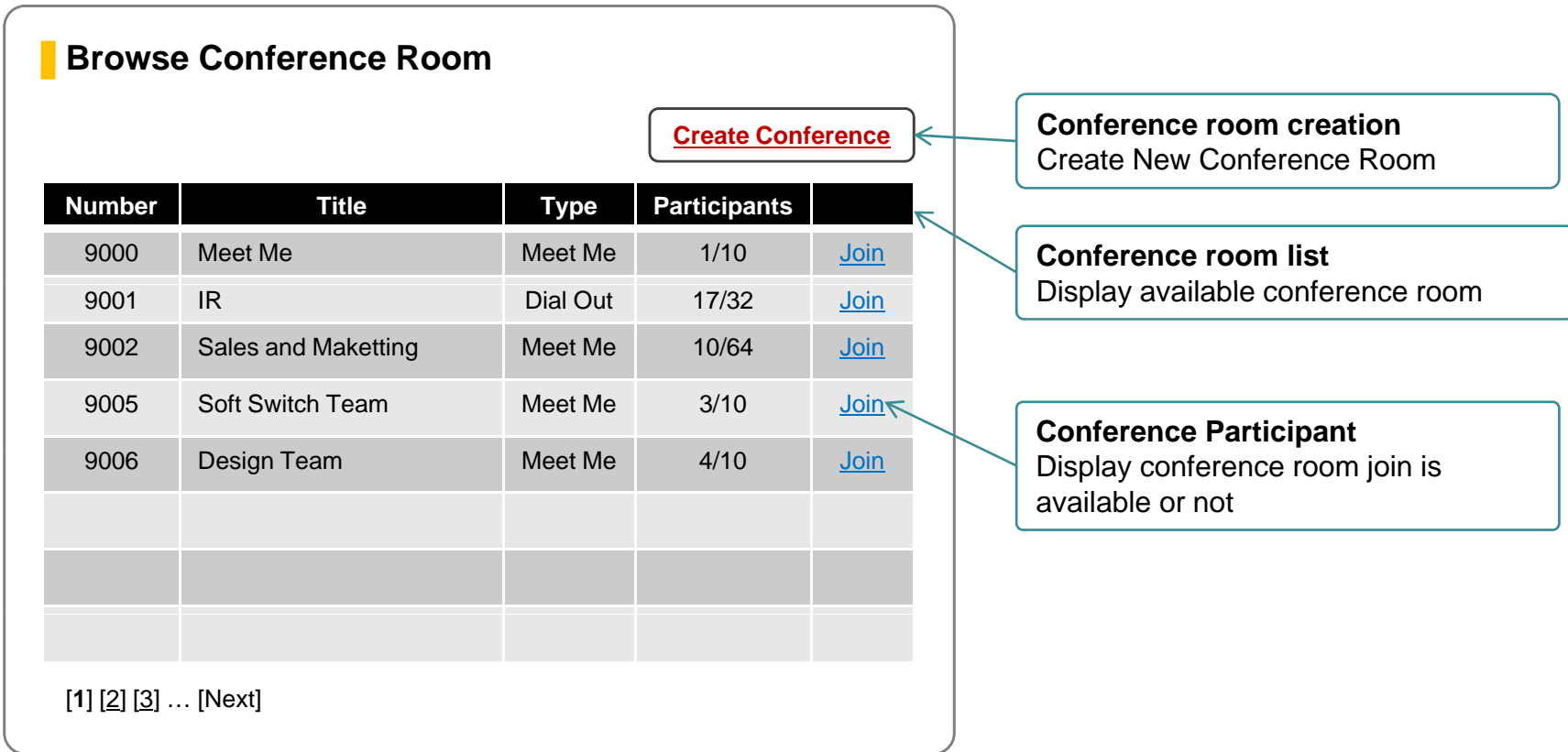

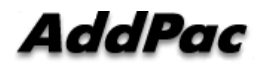

# Conference: Create Room

#### Easy Conference Room Creation

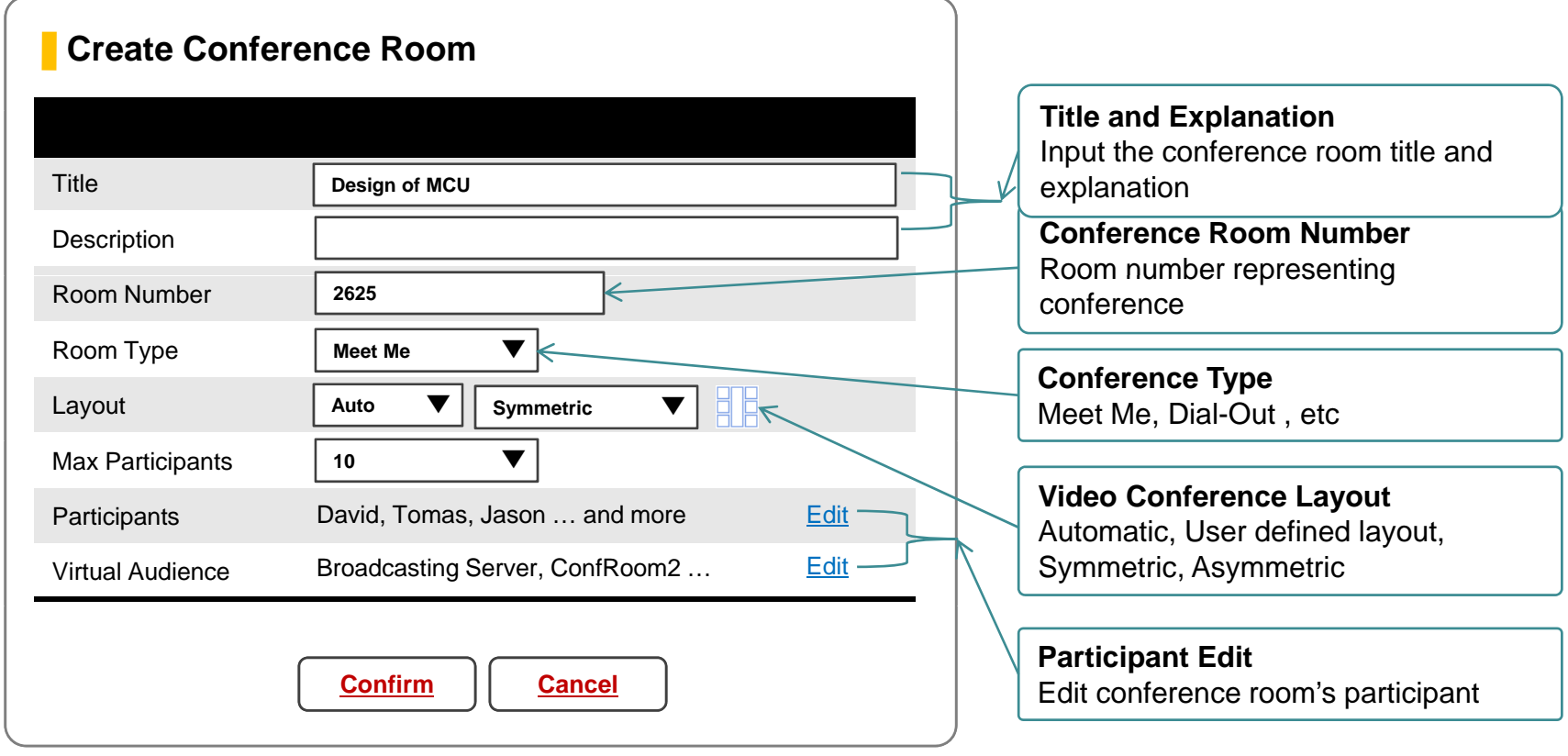

# **Conference: Add Participants**

#### Easy Conference Room Join via Web

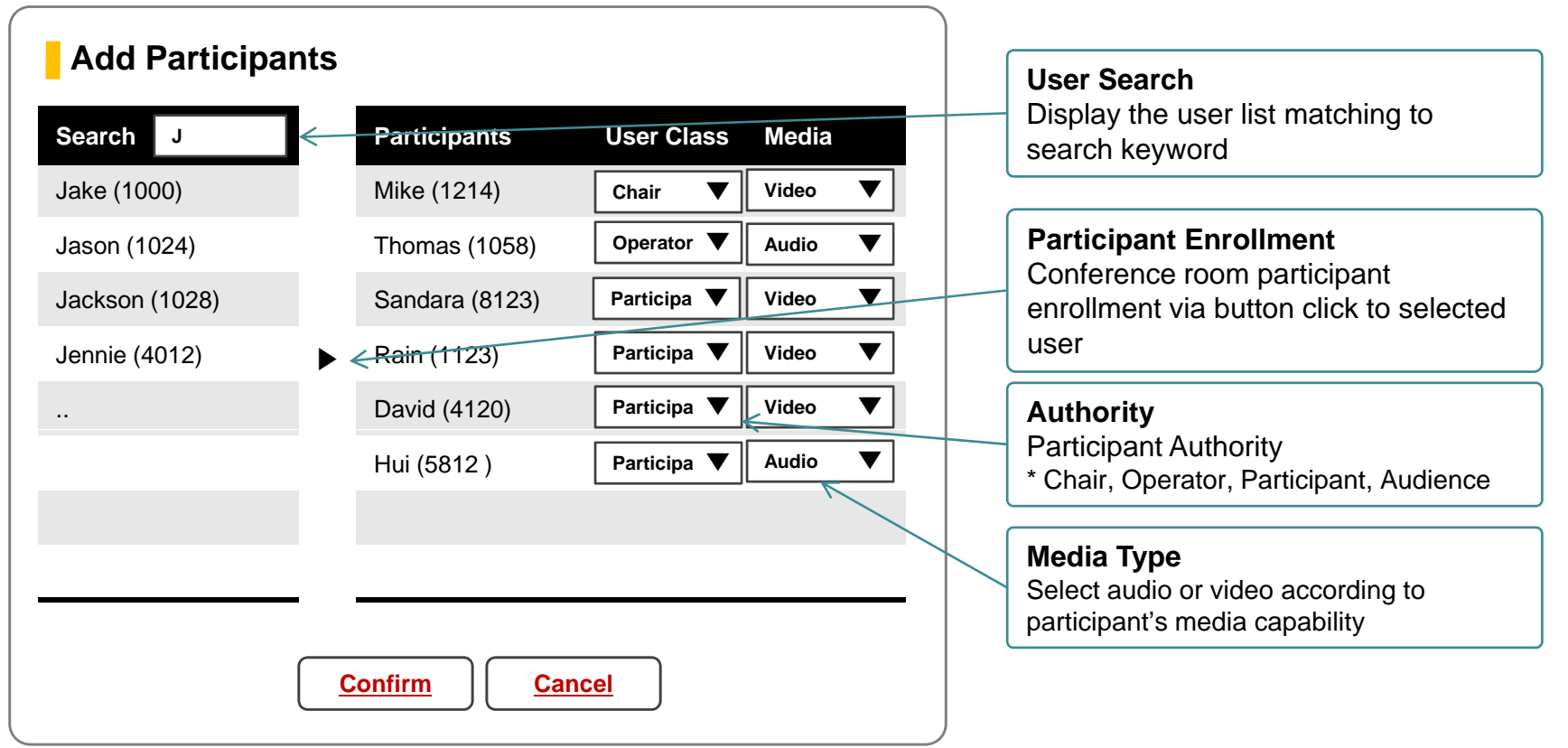

# Thank you!

# **AddPac Technology Co., Ltd.** Sales and Marketing

Phone +82.2.568.3848 (KOREA) FAX +82.2.568.3847 (KOREA) E-mail sales@addpac.com

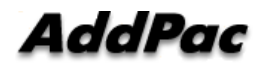